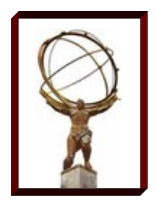

# **OSG PKI Transition**

### **John Hover**

### **US ATLAS T2/3 Workshop**

**Indianapolis, Indiana**

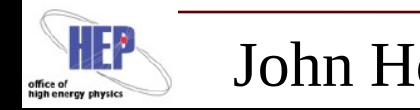

John Hover 11 March 2013

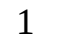

# **Outline**

Rationale and Background

- Important Facts and Dates
	- March 23: DOEgrids -> OSG CA
- Digicert Testing
	- OSG Software
	- ATLAS Software
- Potential Problems/Special Cases
	- Non-VOMS services.
	- Site admin accounts
- **Documentation**

Questions and Discussion

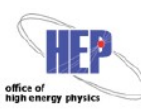

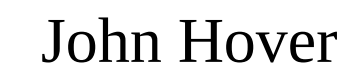

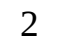

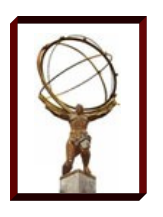

# **Rationale**

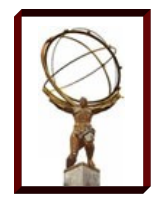

#### **DOEGrids**

– Funded and managed by DOE

### OSG/Digicert

- OSG CA outsourced to commercial certificate provider Digicert.
- Digicert has established a sub-CA specifically for OSG.
- OSG pays for all service. User and host certs still free.
- Cheaper and (arguably) better service.
- In theory, OSG could move to another CA if there are problems.

CERN Note:

– If you have a CERN computing account, you can get a personal cert there via the SSO system.

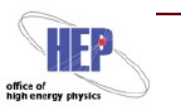

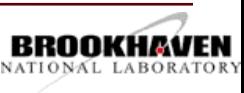

# **Important Facts and Dates**

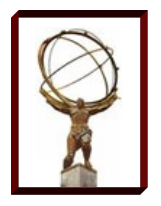

### March 23rd: No more DOEgrids certificates being issued.

- Existing certs still good. CRLs still updated. etc. until April 2014.
- HINT: Good idea to renew critical service host certs now.

Digicert user and host certificates available now.

- End users can request certs when DOEgrids cert is expiring.
- Admins should get them ASAP so that they understand any issues.
- OSG client tools have changed. Different web interface. But gridadmin concept stays the same.

User and admin interface via OSG OIM:

- <https://oim.grid.iu.edu/oim/certificate>
- Cert and gridadmin requests handled as tickets.

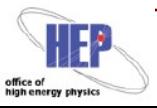

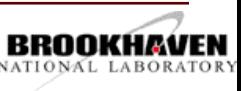

# **Procedure Overview**

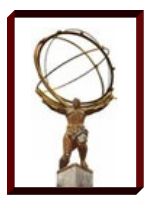

In general, same procedure as we have now when a user gets a new DN from DOEgrids...

### Get new Digicert certificate:

- Go to OIM | Certificate
- Choose ATLAS VO. Sign agreement.
- ( Sponsor selection via drop-down coming soon.)

### Add it to your existing ATLAS VOMS registration:

- Connect using current DOEgrids cert
- Go to Members | Certificates | Add certificate
- Enter new DN and CA
- Await VO Admin approval. Email if urgent.

Add it to your GUMS administrator group

Add it to your CERN SSO

IMPORTANT: Do such mappings *before* your DOEgrids cert expires.

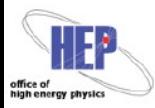

John Hover 11 March 2013

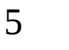

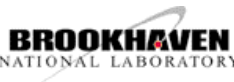

# **Digicert Testing**

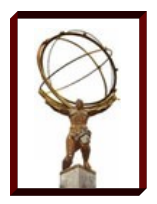

OSG has tested all service packages that it packages/provides:

- OSG CE
- dCache
- Bestman
- GUMS
- etc. etc. ...

### Earlier this year we ran the full ATLAS end-to-end using Digicert user cert

- VOMRS/VOMS registration
- proxy generation
- Pilot submission (which entails data stage-out to SE).
- Panda submission

### Problems: Found a severe bug in mod\_gridsite, now fixed.

- Issue with pathlen: 0 parameter in Digicert CA cert
- Prevented job dispatch from Panda over HTTPS.

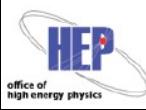

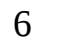

## **Special Cases**

Non-VOMS based external services

- GGUS
- CERN SSO: map new DN to existing account.
- OSG web interfaces: OIM, MyOSG, Ticketing
- Cert-secured Twikis
- Cert-secured Subversion repositories
- DQ2/DDM??

### Local facility web-based services

- GUMS
- RSV certificates
- others? Monitoring? Ticketing?

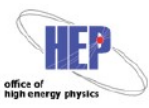

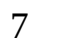

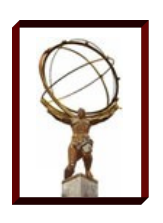

## **Gotchas**

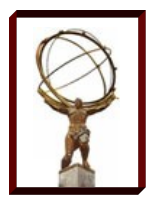

Ensure CA distribution up-to-date:

- Shouldn't be an issue on heavily-managed systems
- *yum update osg-ca-certs* for standard systems.

FYI: DOEgrids CA cert is new as of January 23rd.

– Also solvable by *yum update osg-ca-certs*

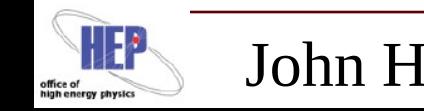

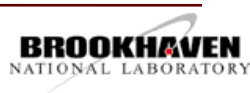

# **Documentation**

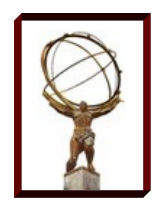

### OSG Documentation:

- <https://www.opensciencegrid.org/bin/view/Security/PKIDocumentationIndex>
- <https://www.opensciencegrid.org/bin/view/Security/OSGCATransition2012>
- <https://twiki.grid.iu.edu/bin/view/Documentation/CertificateGetWeb>
- OSG FAQ:
	- https://www.opensciencegrid.org/bin/view/Security/OSGPKIFrequentlyAskedQuestio

### ATLAS administrator documentation

– <http://www.usatlas.bnl.gov/twiki/bin/view/Admins/DigiCerts.html>

### ATLAS end-user documentation

– <https://www.racf.bnl.gov/docs/howto/grid/osg-certificates>

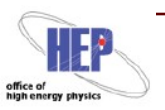

# **Questions? Discussion.**

How many of you already have Digicert certs?

How many of you are gridadmins and request host certificates for your site?

How many host certs do you have?

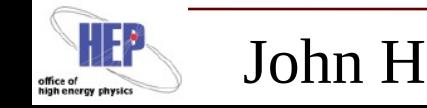

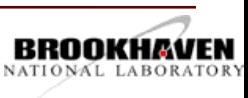